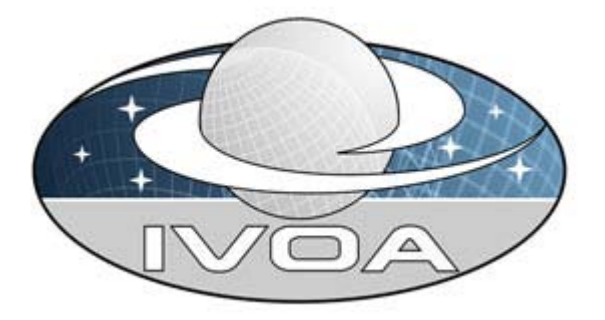

*International Virtual*

*Observatory*

*Alliance*

# **STC-S: Space-Time Coordinate (STC) Metadata Linear String Implementation**

# **Version 0.10** *IVOA Working Draft 30 May 2012*

#### **This version:** <http://www.ivoa.net/Documents/WD/STC-S/STC-S-20120529.html> **Latest version:** <http://www.ivoa.net/Documents/latest/STC-S.html> **Previous version(s):** <http://www.ivoa.net/Documents/Notes/STC-S/STC-S-20071205.html> <http://www.ivoa.net/Documents/Notes/STC-S/STC-S-20050315.html> <http://www.ivoa.net/Documents/Notes/LinearSTC/LinearSTC-20050301.html> <http://www.ivoa.net/Documents/Notes/STC-S/STC-S-20090724.html>

### **Author(s):**

A. H. Rots

## **Abstract**

This standard defines a linear string serialization that allows a simple specification of STC metadata for a subset of the STC model.

### **Status of This Document**

This is a Working Draft. This document was first released as a Note, most recently on 2009-10-30.

*This is an IVOA Working Draft for review by IVOA members and other interested parties. It is a draft document and may be updated, replaced, or obsoleted by other documents at any time. It is inappropriate to use IVOA Working Drafts as reference materials or to cite them as other than "work in progress".*

*A list of [current IVOA Recommendations and other technical documents](http://www.ivoa.net/Documents/) can be found at* http://www.ivoa.net/Documents/*.*

### **Acknowledgements**

I gladly acknowledge helpful discussions with Jim Gray, Wil O'Mullane, Alex Szalay, Jim Cant, and Markus Demleitner.

### **Contents**

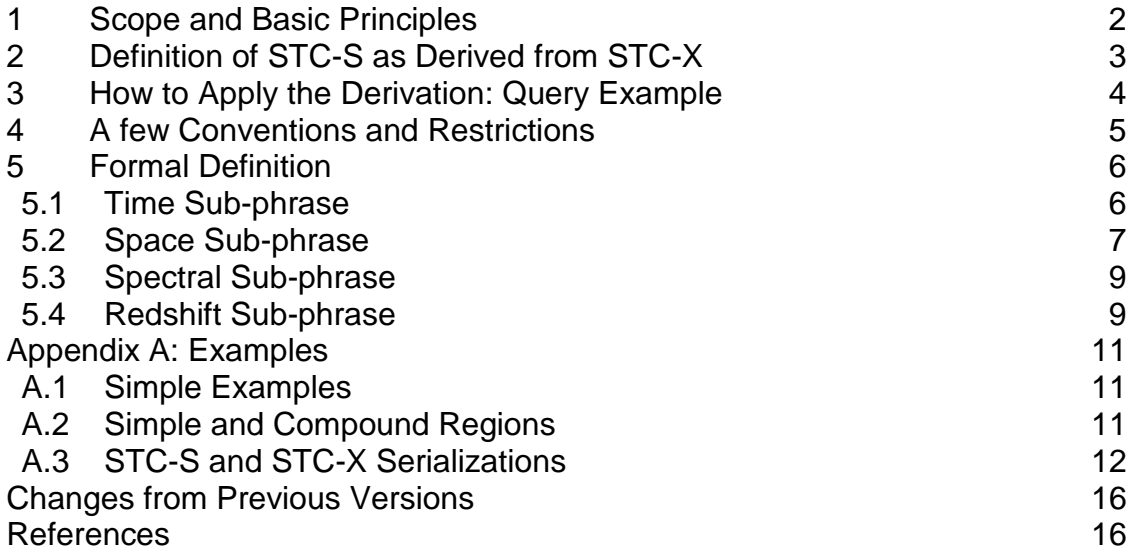

### <span id="page-1-0"></span>**1 Scope and Basic Principles**

The STC metadata design for the Virtual Observatory has been implemented in XML Schema. For documentation, see:<http://www.ivoa.net/Documents/latest/STC.html>[. F](http://hea-www.harvard.edu/~arots/nvometa)or further clarification, see: [http://www.ivoa.net/Documents/latest/STC-Model.html.](http://www.ivoa.net/Documents/latest/STC-Model.html) That design is

complete and self-consistent, but may seem bewilderingly complex to the novice user; and, anyway, XML certainly does not lend itself to easy human readability.

There is an obvious need for a syntax that allows humans to specify and interpret STC metadata objects in a way that is as intuitive as possible without being sloppy – essentially a minimalist approach. This is especially true for queries and resource descriptions. A linear string representation provides a standard serialization that will achieve that purpose; we refer to it as STC-S. The STC-S syntax is derived from the STC-X serialization. This derivation process is defined in the next section and illustrated in the one following. By necessity, there will be restrictions compared to the XML serialization of the STC model (STC-X); these are enumerated in Section 4.

The last section of this standard provides a formal definition of the STC-S syntax.

# <span id="page-2-0"></span>**2 Definition of STC-S as Derived from STC-X**

This standard specifies how a complete STCDescription (AstroCoordSystem, AstrCoords, and AstroCoordArea) element from STC-X can be represented by a single phrase consisting of one or more sub-phrases, with each sub-phrase specifying the STC information for one coordinate frame. Each sub-phrase starts with the type of the CoordArea element assuming the additional role of Frame Identifier. If there is no CoordArea element, the Coord element type fulfills this role. It is followed by the associated coordinate frame specification (ReferenceFrame, ReferencePosition, etc.), the remaining CoordArea elements, and the Coords elements. Since the Frame Identifiers are unique, no additional punctuation or parenthesizing is required.

The syntax in this document is based on a simple recipe that explains how to derive it from an STC-X instance:

- 1. Write out all elements and values of the STC element from an XML document, separated by whitespace, and ordered by coordinate frame
- 2. Within each coordinate frame, start with the identification of the CoordArea element, immediately followed by the CoordFrame, then the CoordArea elements, and finally the Coords elements; if there is no CoordArea element, start with the identification of the Coords element instead
- 3. Allow omission of all words in the resulting sentence that does not change the information content (with the adoption of some common defaults)

As will become apparent, this second rule leads to very considerable economy (and thereby transparency) in what otherwise would be a very verbose construct. One should note that this definition allows transforming STC-X (XML) into STC-S and vice versa. A transformation and a subsequent inverse transformation are not guaranteed to produce a result that is identical to the original, but it should be equivalent.

STC-S will be case-insensitive except for strings expressing units.

# <span id="page-3-0"></span>**3 How to Apply the Derivation: Query Example**

The procedure of deriving the STC-S serialization from its STC-X counterpart is illustrated by using the Query example from Appendix B.5 of the STC Recommendation, version 1.33. The first two steps from the previous section yield the "verbose verson", the third step transforms it into the "economy version" which is the STC-S product:

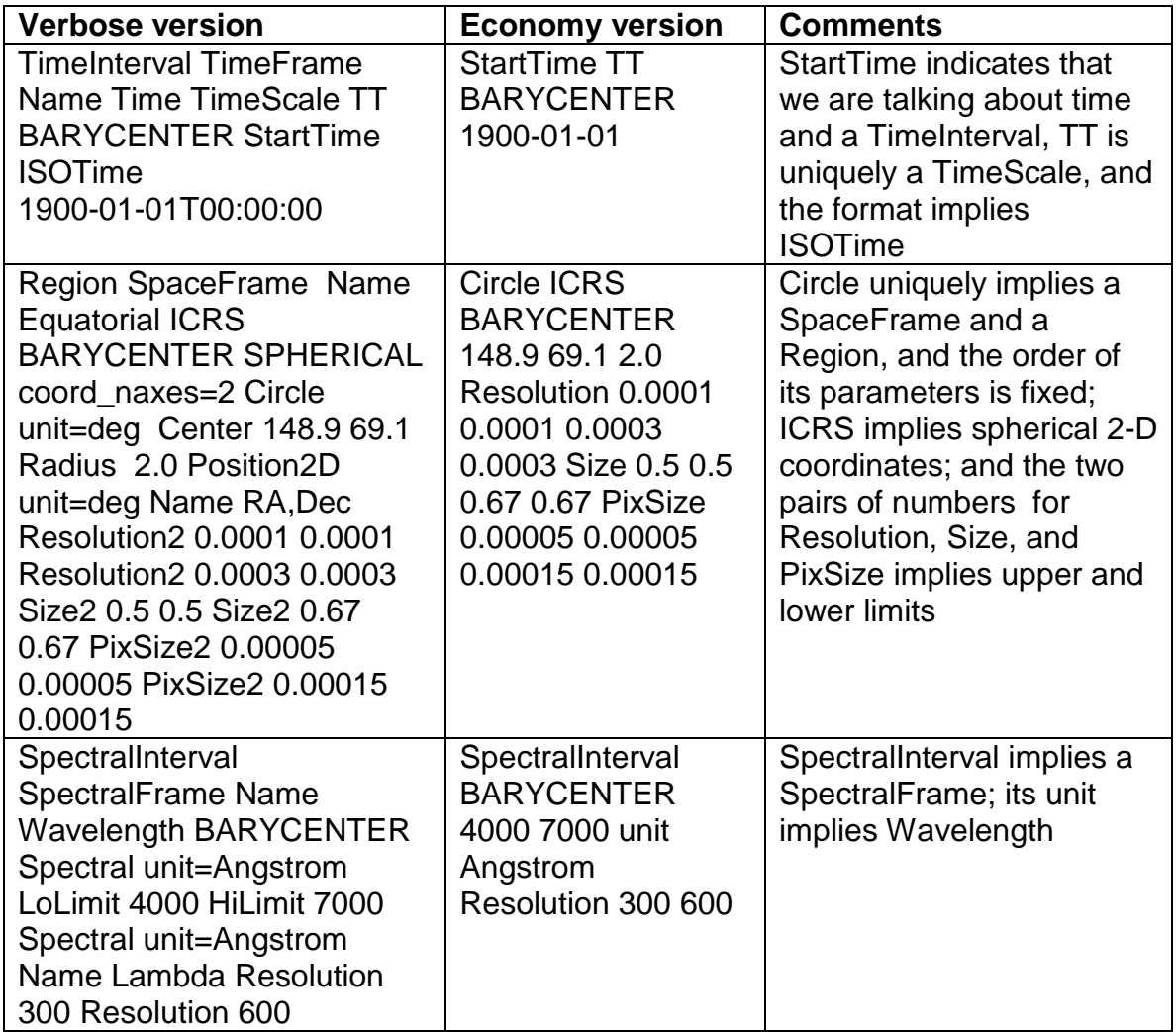

If the reference positions and time scale do not matter, and one does not care about the Resolutions, Sizes, and PixSizes, the sum-total becomes simply:

StartTime TT BARYCENTER 1900-01-01 Circle ICRS BARYCENTER 148.9 69.1 2.0 Resolution 0.0001 0.0001 0.0003 0.0003 Size 0.5 0.5 0.67 0.67 PixSize 0.00005 0.00005 0.00015 0.00015 SpectralInterval BARYCENTER Angstrom 4000 7000 Resolution 300 600 It may be of interest to note that, had there also been a stop time (say, 2000-01- 01) and one did not care about resolutions, sizes, and pixel sizes, the phrase could simply have been composed as follows:

```
TimeInterval TT BARYCENTER 1900-01-01 2000-01-01
Circle ICRS BARYCENTER 148.9 69.1 2.0
SpectralInterval BARYCENTER Angstrom 4000 7000
```
### <span id="page-4-0"></span>**4 A few Conventions and Restrictions**

A missing required element, if its value or name is not implied by anything else in the phrase, should be interpreted as UNKNOWN or *nil*; i.e., "don't care" in the context of a query. *nil* means "unspecified", i.e., a missing element in STC-X.

Default units ("deg", "m", "s", "m/s", "Hz") may be omitted.

To conform with common abuse, "J2000" and "FK5" will both be interpreted as "FK5 J2000"; "B1950" and "FK4" will be interpreted as "FK4 B1950".

The STC-S serialization is primarily intended to make simple cases easy to express; it will be restricted to those easy cases and will not support:

- Generic coordinate axes (i.e., only Time, Space, Spectral, and Redshift are supported)
- Custom coordinate reference frames and custom reference positions
- Spatial frames with offset positions
- Error, resolution, sizes in 2 or 3 dimensions other than the 2 or 3 element vectors
- Relocatable frames
- Planetary reference frames
- Sectors and Convex Hulls
- For ellipses: position angle references other than 'X' and units other than "deg"
- Geodetic reference spheroids other than IAU 1976

# <span id="page-5-0"></span>**5 Formal Definition**

We shall refer to an STC-S expression as a *phrase*. A *phrase* is a linear concatenation of one or more *sub-phrases*. Each sub-phrase pertains to a particular coordinate frame and they shall be concatenated in the following order: Time Space Spectrum Redshift

A *sub-phrase* is a linear concatenation of one, two, or three *sub-phrase components* in the order:

CoordinateFrame CoordinateArea Coordinates A *sub-phrase component* is a linear concatenation of one or more *words*, the first of which is the *sub-phrase component identifier*. However, the CoordinateArea identifier (or, if CoordinateArea is absent, the Coordinates identifier) is moved in front of the CoordinateFrame sub-phrase component and serves as the *sub-phrase identifier*.

*Words* are the names of elements or attributes, or their values

*Sub-phrase component identifiers* are unique within each *sub-phrase* and *sub-phrase identifiers* are unique within each *phrase*. Words, components, and sub-phrases are separated by whitespace.

Optionally, *compound sub-phrases* may be recognized for compound Regions. Under those rules the CoordinateArea operational identifier (Union,

Intersection, Not, or Difference) precedes the CoordinateFrame component which, in turn, is followed by two or more (if applicable)

CoordinateArea components; any CoordinateArea identifier may be preceded by the negation operator Not. The arguments for the compound region operators must be enclosed in parentheses. For Union and Intersection the argument may contain two or more elements; for Difference it must contain exactly two; and for Not it must contain only one. The enclosure in parentheses is merely intended to allow nesting and avoid ambiguities.

### <span id="page-5-1"></span>*5.1 Time Sub-phrase*

```
TimeInterval [fillfactor <fill>] [<timescale>] [<refpos>]
      [ < start> < stop> ...]
      [Time <time>] [unit <unit>] [Error <error> [<error>]]
      [Resolution <resln> [<resln>]] [Size <size> [<size>]]
      [PixSize <pixsiz> [<pixsiz>]]
StartTime [fillfactor <fill>] [<timescale>] [<refpos>] <start>
      [Time <time>] [unit <unit>] [Error <error> [<error>]]
      [Resolution <resln> [<resln>]] [Size <size> [<size>]]
```

```
StopTime [fillfactor <fill>] [<timescale>] [<refpos>] <stop>
      [Time <time>] [unit <unit>] [Error <error> [<error>]]
      [Resolution <resln> [<resln>]] [Size <size> [<size>]]
     [PixSize <pixsiz> [<pixsiz>]]
```

```
Time [<timescale>] [<refpos>] [<time>]
      [unit <unit>] [Error <error> [<error>]]
```
[PixSize <pixsiz> [<pixsiz>]]

```
[Resolution <resln> [<resln>]] [Size <size> [<size>]]
[PixSize <pixsiz> [<pixsiz>]]
```
Notes:

- *<timescale*> is one of the following: TT, TDT, ET, TAI, IAT, UTC, TEB, TDB, TCG, TCB, LST, nil; the default value is nil.
- <*refpos*> is one of the following: GEOCENTER, BARYCENTER, HELIOCENTER, TOPOCENTER, GALACTIC\_CENTER, EMBARYCENTER, MOON, MERCURY, VENUS, MARS, JUPITER, SATURN, URANUS, NEPTUNE, PLUTO, UNKNOWNRefPos; the default value is UNKNOWNRefPos.
- $\leq t \text{ times}, \leq st$  and  $\leq st$  are one of the following: <*ISOstring*>, JD <*JDvalue*>, MJD <*MJDvalue*>; there is no default.
- $\bullet$   $\leq$   $units$  only applies to the arguments that follow it and is one of the following:  $s, d, a, yr, cy$ ; the default value is  $s$ .
- <error>, <resln>, <size>, and <pixsiz> are doubles; two doubles indicate a range.
- $\bullet$   $\lbrack$ ...] indicates that the preceding parameter set may occur more than once, to specify a "support" area that consists of multiple intervals.
- $\langle$   $\epsilon$   $\epsilon$   $\pm$   $\epsilon$  isingle interval only) is a number between 0 and 1; the default value is 1.0.

### <span id="page-6-0"></span>*5.2 Space Sub-phrase*

```
PositionInterval [fillfactor <fill>] <frame> [<refpos>] [<flavor>]
      [<1olimit> <hilimit> ...]
      [Position <pos>] [unit <unit>] [Error <error> [<error>]]
      [Resolution <resln> [<resln>]] [Size <size> [<size>]]
      [PixSize <pixsiz> [<pixsiz>]]
      [<Velocity sub-phrase>]
AllSky [fillfactor <fill>] <frame> [<refpos>] [<flavor>]
      [Position <pos>] [unit <unit>] [Error <error> [<error>]]
      [Resolution <resln> [<resln>]] [Size <size> [<size>]]
      [PixSize <pixsiz> [<pixsiz>]]
      [<Velocity sub-phrase>]
Circle [fillfactor <fill>] <frame> [<refpos>] [<flavor>] <pos> <radius>
      [Position <pos>] [unit <unit>] [Error <error> [<error>]]
      [Resolution < rcsln > [sresln >]] [Size < ssize > [ssize >]]
      [PixSize <pixsiz> [<pixsiz>]]
      [<Velocity sub-phrase>]
Ellipse [fillfactor <fill>] <frame> [<refpos>] [<flavor>] <pos> <radius>
      <radius> <posangle>
      [Position <pos>] [unit <unit>] [Error <error> [<error>]]
      [Resolution <resln> [<resln>]] [Size <size> [<size>]]
      [PixSize <pixsiz> [<pixsiz>]]
      [<Velocity sub-phrase>]
Box [fillfactor <fill>] <frame> [<refpos>] [<flavor>] <pos> <bsize> [Position <pos>] [unit <unit>] [Error <error> [<error>]]
      [Resolution <resln> [<resln>]] [Size <size> [<size>]]
```
[PixSize <*pixsiz*> [<pixsiz>]] [<Velocity sub-phrase>] Polygon [fillfactor <fill>] <frame> [<refpos>] [<flavor>] [<pos> ...]

[PixSize <pixsiz> [<pixsiz>]]

[<Velocity sub-phrase>]

```
[Position <pos>] [unit <unit>] [Error <error> [<error>]]
      [Resolution <resln> [<resln>]] [Size <size> [<size>]]
      [PixSize <pixsiz> [<pixsiz>]]
      [<Velocity sub-phrase>]
Convex [fillfactor <fill>] <frame> [<refpos>] [<flavor>] [<hspace> ...]
      [Position <pos>] [unit <unit>] [Error <error> [<error>]]
      [Resolution <resln> [<resln>]] [Size <size> [<size>]]
      [PixSize <pixsiz> [<pixsiz>]]
     [<Velocity sub-phrase>]
Position <frame> [<refpos>] [<flavor>] [<pos>]
      [unit <unit>] [Error <error> [<error>]]
      [Resolution <resln> [<resln>]] [Size <size> [<size>]]
```
Notes:

- $\epsilon$ *frame*> is one of the following: ICRS, FK5, FK4, J2000, B1950, ECLIPTIC, GALACTIC[ II], SUPER GALACTIC, GEO C, GEO D, UNKNOWNFrame. ECLIPTIC shall be assumed to have an equinox of J2000 with respect to ICRS.
- <*refpos*> is one of the following: GEOCENTER, BARYCENTER, HELIOCENTER, TOPOCENTER, GALACTIC\_CENTER, EMBARYCENTER, MOON, MERCURY, VENUS, MARS, JUPITER, SATURN, URANUS, NEPTUNE, PLUTO, UNKNOWNRefPos; the default value is UNKNOWNRefPos.
- $\leq$   $\leq$   $1$   $\leq$   $\leq$ SPHER2, UNITSPHER, CART1, CART2, CART3, SPHER3; the default value is SPHER2, except for Convex, where the default is UNITSPHER.
- $\langle \text{unit}\rangle$  applies to all numerical arguments except  $\langle \text{fill}\rangle$  and is one of the following:

deg, arcmin, arcsec, m, mm, km, AU, pc, kpc, Mpc; the default value for spherical coordinates, except  $GED$ , is deg; for  $GED$ : deg deg m; for Cartesian coordinates: m. For multi-dimensional frames one may specify a unit for each axis, such as "deg deg  $m$ ".

- <pos>, <lolimit>, <hilimit>, <center>, <br/> <br/> <br/> <br/> <br/> <resln>, <size>, and  $\langle \text{p} \rangle$  issumed is a set of 1, 2, or 3 doubles, depending on the dimensionality of the space frame; the last four may be pairs of vectors, indicating ranges; if the vector components are identical, their value will be interpreted as a radius.
- $\langle$   $\rangle$   $\langle$   $\rangle$   $\rangle$  and ist of 4 doubles: a 3-dimensional unit sphere vector, followed by an offset.
- $\leq$   $\leq$   $\le$ spherical coordinates, 'X' for Cartesian, unit=deg.
- $\bullet$   $\left[ \ldots \right]$  indicates that the preceding parameter set may occur more than once, to specify a "support" area that consists of multiple intervals.

• <*fill*> (single interval only) is a number between 0 and 1; the default value is 1.0.

```
• The Velocity sub-phrase:
   [VelocityInterval [fillfactor <fill>] <lolimit> <hilimit> ...]
   [Velocity <vel>] [unit <unit>] [Error <error> [<error>]]
   [Resolution <resln> [<resln>]] [PixSize <pixsiz> [<pixsiz>]]
  with m/s as default unit; allowed values are <spatial unit>/<time unit>.
```
#### <span id="page-8-0"></span>*5.3 Spectral Sub-phrase*

```
SpectralInterval [fillfactor <fill>] [<refpos>]
      [<1olimit> <hilimit> ...]
      [Spectral <spec>] [unit <unit>] [Error <error> [<error>]]
      [Resolution <resln> [<resln>]] [Size <size> [<size>]]
      [PixSize <pixsiz> [<pixsiz>]]
Spectral [<refpos>] [<spec>] [unit <unit>] [Error <error> [<error>]]
      [Resolution <resln> [<resln>]] [Size <size> [<size>]]
      [PixSize <pixsiz> [<pixsiz>]]
```
#### Notes:

- $\epsilon$ *refpos*> is one of the following: GEOCENTER, BARYCENTER, HELIOCENTER, TOPOCENTER, LSR[K], LSRD, GALACTIC\_CENTER, LOCAL\_GROUP\_CENTER, EMBARYCENTER, MOON, MERCURY, VENUS, MARS, JUPITER, SATURN, URANUS, NEPTUNE, PLUTO, UNKNOWNRefPos; the default value is UNKNOWNRefPos.
- $\langle \text{unit}\rangle$  applies to all numeric arguments except  $\langle \text{first}\rangle$  and is one of the following:

Hz, MHz, GHz, m, mm, um, nm, Angstrom, eV, keV, MeV; the default value is Hz.

- <spec>, <lolimit>, <hilimit>, <error>, <resln>, <size>, and <pixsiz> are doubles; the last three may be pairs of doubles, indicating ranges.
- $\bullet$  [ $\dots$ ] indicates that the preceding parameter set may occur more than once, to specify a "support" area that consists of multiple intervals.
- $\langle$   $\epsilon$   $\epsilon$   $\pm$   $\epsilon$  isingle interval only) is a number between 0 and 1; the default value is 1.0.

#### <span id="page-8-1"></span>*5.4 Redshift Sub-phrase*

```
RedshiftInterval [fillfactor <fill>] [<refpos>] <type> [<dopplerdef>]
      [<1olimit> <hilimit> \dots]
      [Redshift <rs>] [unit <unit>] [Error <error> [<error>]]
      [Resolution <resln> [<resln>]] [Size <size> [<size>]]
      [PixSize <pixsiz> [<pixsiz>]]
Redshift [<refpos>] [<type>] [<dopplerdef>] [<rs>]
      [unit <unit>] [Error <error> [<error>]] 
      [Resolution <resln> [<resln>]] [Size <size> [<size>]]
      [PixSize <pixsiz> [<pixsiz>]]
```
#### STC-S

#### Notes:

- <*refpos*> is one of the following: GEOCENTER, BARYCENTER, HELIOCENTER, TOPOCENTER, LSR[K], LSRD, GALACTIC\_CENTER, LOCAL\_GROUP\_CENTER, EMBARYCENTER, MOON, MERCURY, VENUS, MARS, JUPITER, SATURN, URANUS, NEPTUNE, PLUTO, UNKNOWNRefPos; the default value is UNKNOWNRefPos.
- $\langle \text{unit}\rangle$  applies to all numeric arguments except  $\langle \text{first}\rangle$ ; the only allowed value is km/s for velocities, and it should be omitted for redshifts.
- $\bullet$   $\lt$ *type*> is VELOCITY OF REDSHIFT; there is no default value.
- <dopplerdef> is OPTICAL, RADIO, OF RELATIVISTIC; the default value is OPTICAL.
- <rs>, <lolimit>, <hilimit>, <error>, <resln>, <size>, and <pixsiz> are doubles; the last three may be pairs of doubles, indicating ranges..
- $\bullet$  [...] indicates that the preceding parameter set may occur more than once, to specify a "support" area that consists of multiple intervals.
- $\bullet \quad \leq f \leq 11$  (single interval only) is a number between 0 and 1; the default value is 1.0.

# <span id="page-10-0"></span>**Appendix A: Examples**

STC-S allows, within the restrictions listed in Section [4,](#page-4-0) a simple character string to represent any type of STC metadata information, such as:

- Positions
- Times and time ranges
- Spectral metadata
- Redshift and Doppler velocity information
- Spatial regions simple or compound

Or any combination of these – and many more.

#### <span id="page-10-1"></span>*A.1 Simple Examples*

For instance, this string defines a volume in observing coordinate space:

TimeInterval TT GEOCENTER 2011-01-01 2012-03-30 Resolution 0.2 PositionInterval ICRS GEOCENTER 170 -20 190 10 Resolution 0.0001 SpectralInterval GEOCENTER 4.95 5.0 unit GHz Size 0.05

#### A single point in Time and Space:

```
Time TDB BARYCENTER MJD 50814.0
Position ICRS BARYCENTER 147.3 69.3
```
#### <span id="page-10-2"></span>*A.2 Simple and Compound Regions*

A simple region:

Circle ICRS TOPOCENTER 147.6 69.9 0.4

Two compound regions:

```
Union ICRS TOPOCENTER
 (Polygon 147.8 69.2 147.4 69.2 147.3 69.4 147.9 69.4
  Polygon 147.9 69.7 147.6 69.7 147.5 69.9 148.0 69.9)
```
and:

```
Union ICRS TOPOCENTER
      (Circle 180 10 20 
       Circle 190 20 20
       Intersection 
          (Circle 120 -10 20 
           Difference 
            (Circle 130 -10 20 
             Circle 125 -10 2
          \rightarrow Not 
            (Circle 118 -8 3)
          )
       )
```
### <span id="page-11-0"></span>*A.3 STC-S and STC-X Serializations*

The following comprehensive example:

```
TimeInterval TT GEOCENTER 1996-01-01T00:00:00 1996-01-01T00:30:00
  Time MJD 50814.0 Error 1.2 Resolution 0.8 PixSize 1024.0 
Circle ICRS GEOCENTER 179.0 -11.5 0.5 Position 179.0 -11.5
  Error 0.000889 Resolution 0.001778 Size 0.000333 0.000278
  PixSize 0.000083 0.000083
Spectral BARYCENTER 1420.4 unit MHz Resolution 10.0
RedshiftInterval BARYCENTER VELOCITY OPTICAL 200.0 2300.0
  Redshift 300.0 Resolution 0.7 PixSize 0.3
```
is the equivalent of this STC-X expression:

```
<?xml version="1.0" encoding="UTF-8"?>
<CatalogEntryLocation xsi:schemaLocation="http://www.ivoa.net/xml/STC/stc-v1.30.xsd 
   stc-v1.30.xsd" xmlns="http://www.ivoa.net/xml/STC/stc-v1.30.xsd"
   xmlns:xlink="http://www.w3.org/1999/xlink"
   xmlns:xsi="http://www.w3.org/2001/XMLSchema-instance">
   <AstroCoordSystem id="ID_2">
       <TimeFrame id="ID_23">
          <TimeScale>TT</TimeScale>
          <GEOCENTER/>
       </TimeFrame>
       <SpaceFrame id="ID_93">
          <ICRS/<GEOCENTER/>
          <SPHERICAL coord_naxes="2"/>
       </SpaceFrame>
       <SpectralFrame id="ID_101">
          <BARYCENTER>
              <PlanetaryEphem>JPL-DE405</PlanetaryEphem>
          </BARYCENTER>
       </SpectralFrame>
       <RedshiftFrame value_type="VELOCITY" id="ID_102">
          <DopplerDefinition>OPTICAL</DopplerDefinition>
          <BARYCENTER>
              <PlanetaryEphem>JPL-DE405</PlanetaryEphem>
          </BARYCENTER>
       </RedshiftFrame>
   </AstroCoordSystem>
   <AstroCoords id="ID_103" coord_system_id="ID_2">
       <Time unit="s">
          <Name>Time</Name>
          <TimeInstant>
              <MJDTime>50814.0</MJDTime>
          </TimeInstant>
          <Error>1.2</Error>
          <Resolution>0.8</Resolution>
          <Size>1024.0</Size>
          <PixSize>1024.0</PixSize>
       </Time>
       <Position2D unit="deg">
```

```
<Name>Position</Name>
          <Name1>RA</Name1>
          <Name2>Dec</Name2>
          <Value2>
              <C1>179.0</C1>
              <C2>-11.5</C2>
          </Value2>
          <Error2Radius pos_unit="arcsec">3.2</Error2Radius>
          <Resolution2Radius pos_unit="arcsec">6.4</Resolution2Radius>
          <Size2>
              <C1>1.2</C1>
              <C2>1.0</C2>
          </Size2>
          <PixSize2 unit="arcsec">
              <C1>0.3</C1>
              <C2>0.3</C2>
          </PixSize2>
       </Position2D>
       <Spectral unit="MHz">
          <Name>Frequency</Name>
          <Value>1420.4</Value>
          <Resolution spectral_unit="MHz">10.0</Resolution>
       </Spectral>
       <Redshift vel_time_unit="s" unit="km">
          <Name>Doppler velocity</Name>
          <Value>300</Value>
          <Resolution>0.7</Resolution>
          <Size>1000</Size>
          <PixSize>0.3</PixSize>
       </Redshift>
   </AstroCoords>
   <AstroCoordArea id="ID_172" coord_system_id="ID_2">
       <TimeInterval>
          <StartTime>
              <ISOTime>1996-01-01T00:00:00</ISOTime>
          </StartTime>
          <StopTime>
              <ISOTime>1996-01-01T00:30:00</ISOTime>
          </StopTime>
       </TimeInterval>
       <Circle>
          <Center>
              <C1>179</C1>
              <C2>-11.5</C2>
          </Center>
          <Radius>0.5</Radius>
       </Circle>
       <RedshiftInterval vel_time_unit="s" unit="km">
          <LoLimit>200</LoLimit>
          <HiLimit>2300</HiLimit>
       </RedshiftInterval>
   </AstroCoordArea>
</CatalogEntryLocation>
```
#### The example in Section [3:](#page-3-0)

```
StartTime TT BARYCENTER 1900-01-01
      Circle ICRS BARYCENTER 148.9 69.1 2.0
        Resolution 0.0001 0.0001 0.0003 0.0003 Size 0.5 0.5 0.67 0.67
        PixSize 0.00005 0.00005 0.00015 0.00015
      SpectralInterval BARYCENTER Angstrom 4000 7000 Resolution 300 600
was derived from the following STC-X element:
```
<?xml version="1.0" encoding="UTF-8"?>  $\leftarrow$ This STC metadata description specifies a query: Find all images, within 2 degrees from a certain position, that have these properties: spatial resolution: between 0.0001 and 0.003 degrees size: between 30 and 40 arcmins on the side pixelsize: between 0.00005 and 0.00015 degrees covering a band of 300 to 600 Angstrom in the spectral range 4000 to 7000 A taken since 1900.0 AstroCoordSystem specifies the coordinate system used in this query. AstroCoordArea specifies where to look in coordinate space AstroCoords specifies the (ranges of) properties along the coordinates --> <SearchLocation xmlns="http://www.ivoa.net/xml/STC/stc-v1.30.xsd" xmlns:xsi="http://www.w3.org/2001/XMLSchema-instance" xsi:schemaLocation="http://www.ivoa.net/xml/STC/stc-v1.30.xsd http://heawww.harvard.edu/~arots/nvometa/v1.30/stc-v1.30.xsd"> <AstroCoordSystem id="TT-ICRS-BARY"> <TimeFrame> <Name>Time</Name> <TimeScale>TT</TimeScale> <BARYCENTER/> </TimeFrame> <SpaceFrame> <Name>Equatorial</Name> <ICRS/> <BARYCENTER/> <SPHERICAL coord\_naxes="2"/> </SpaceFrame> <SpectralFrame> <Name>Wavelength</Name> <BARYCENTER/> </SpectralFrame> </AstroCoordSystem> <AstroCoords coord\_system\_id="TT-ICRS-BARY"> <Position2D unit="deg"> <Name>RA,Dec</Name> <Resolution2>  $<$ C1>0.0001 $<$ /C1>  $<$ C2>0.0001 $<$ /C2> </Resolution2> <Resolution2>  $<$ C1>0.0003 $<$ /C1> <C2>0.0003</C2>

</Resolution2>

```
<Size2>
              <C1>0.5</C1>
              <C2>0.5</C2>
          </Size2>
          <Size2>
              <C1>0.67</C1>
              <C2>0.67</C2>
          </Size2>
          <PixSize2>
              <C1>0.00005</C1>
              <C2>0.00005</C2>
          </PixSize2>
          <PixSize2>
              <C1>0.00015</C1>
              <C2>0.00015</C2>
          </PixSize2>
       </Position2D>
       <Spectral unit="Angstrom">
          <Name>Lambda</Name>
          <Resolution>300</Resolution>
          <Resolution>600</Resolution>
       </Spectral>
   </AstroCoords>
   <AstroCoordArea id="M81" coord_system_id="TT-ICRS-BARY">
       <TimeInterval>
          <StartTime>
              <ISOTime>1900-01-01T00:00:00</ISOTime>
          </StartTime>
       </TimeInterval>
       <Circle unit="deg">
          <Center>
              <C1>148.9</C1>
              <C2>69.1</C2>
          </Center>
          <Radius>2</Radius>
       </Circle>
       <SpectralInterval unit="Angstrom">
          <LoLimit>4000</LoLimit>
          <HiLimit>7000</HiLimit>
       </SpectralInterval>
   </AstroCoordArea>
</SearchLocation>
```
# <span id="page-15-0"></span>**Changes from Previous Versions**

#### **Note**

From V1.00 to V1.10:

• Changed the name from LinearSTC to STC-S

From V1.10 to V1.30:

• Changed UNKNOWN to UNKNOWNRefPos or UNKNOWNFrame

• Added Convex

From V1.30 to V1.32:

- Removed default frame for spatial, since the reference frame is required
- Allowed optionally compound sub-phrases (for compound Regions)
- Corrected typo in order of elements in Redshift
- Allow multiple unit specification for multi-dimensional frames

• If all elements of 2- or 3-D errors are identical, interpret as a radius From V1.32 to V1.33

- Changed Redshift default to Redshift
- Allowed Size in all coordinates (for consistency, not functionality)
- Changed syntax for compound Regions

Working Draft V0.10

- Modified sectioning; split Section 2 into 2 and 3
- Cleaned up out-of-date text in early sections
- Added Appendix with examples

### <span id="page-15-1"></span>**References**

A. H. Rots, *Space-Time Coordinate Metadata for the Virtual Observatory*,<http://www.ivoa.net/Documents/latest/STC.html> A. H. Rots, *STC-X*: Space-Time Coordinate (STC) Metadata XML Implementation <http://www.ivoa.net/Documents/latest/STC-X.html> A. H. Rots, *STC-Model*: Space-Time Coordinate (STC) Metadata Model <http://www.ivoa.net/Documents/latest/STC-Model.html>